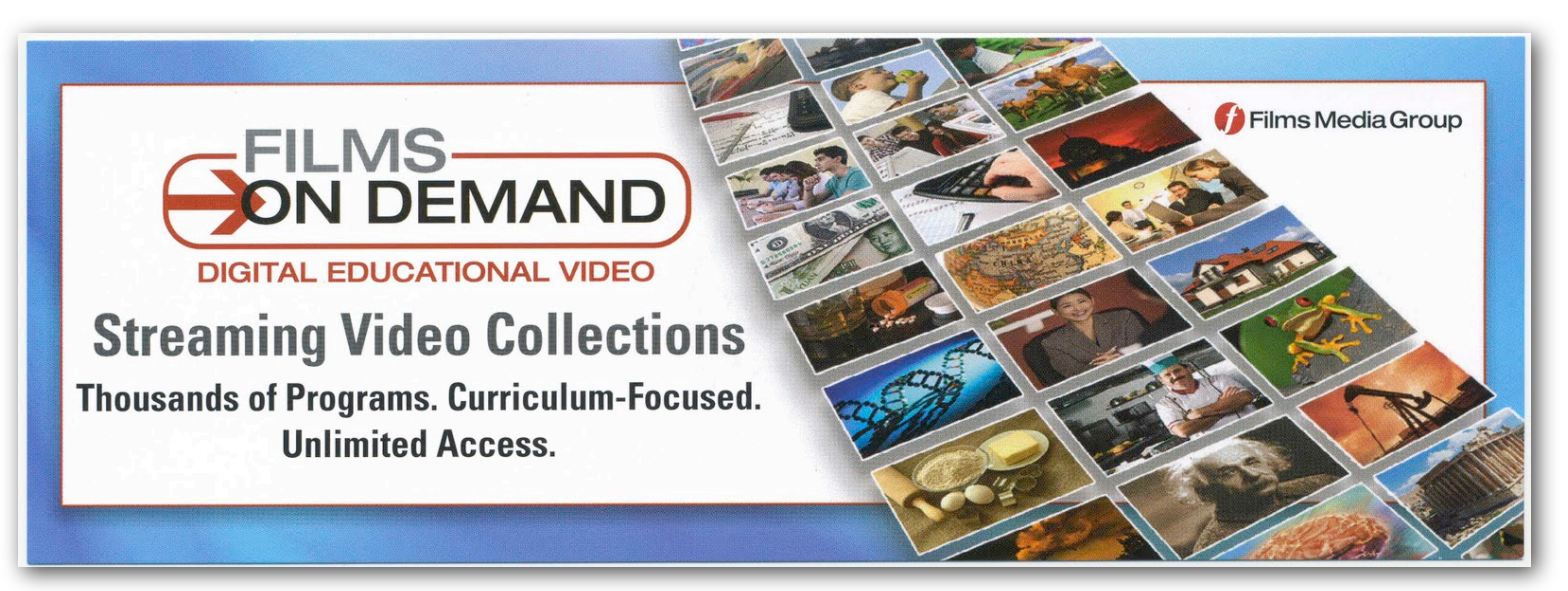

*Free, anywhere, anytime! Films on Demand is a GCC Library database that delivers thousands of streaming educational videos*

## **How to find Films on Demand**

⧐ Start at GCC Library's website: **is.gd/gcclib**

⧐ Click on the Video/Audio tab. There's a **direct link** to Films on Demand in the lower right corner. Click on the icon.

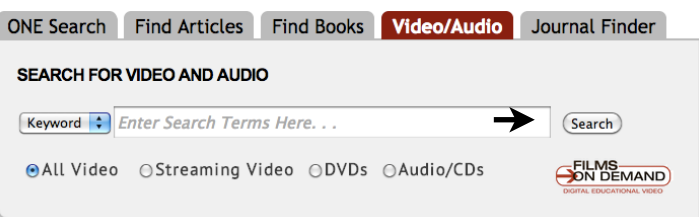

 $\blacktriangleright$  If you're not using a campus computer, you'll be prompted to enter your MEID and password.

## **Searching Films on Demand**

Most of the videos in this database are divided into segments. Transcripts of the video scripts are provided. Use the Films on Demand search box to search by full video title, by segment, or search the full text of the video transcripts.

Limiters are provided on the right side of the search results page to help you limit your results by subject area, full videos or segments, producer, language, copyright date, etc.

## **Advanced search**

Need more search options? Click on **Advanced Search** below the search box to customize your search. Search for:

- $\blacktriangleright$  broad subject categories
- ⧐ videos copyrighted before, after, and in a specified year
- ⧐ closed-captioned videos
- $\triangleright$  specific producers such as PBS, BBC, ABC News, etc.
- $\triangleright$  videos in foreign languages

You can also choose to sort your search results by relevance, most viewed, or newest to oldest videos.

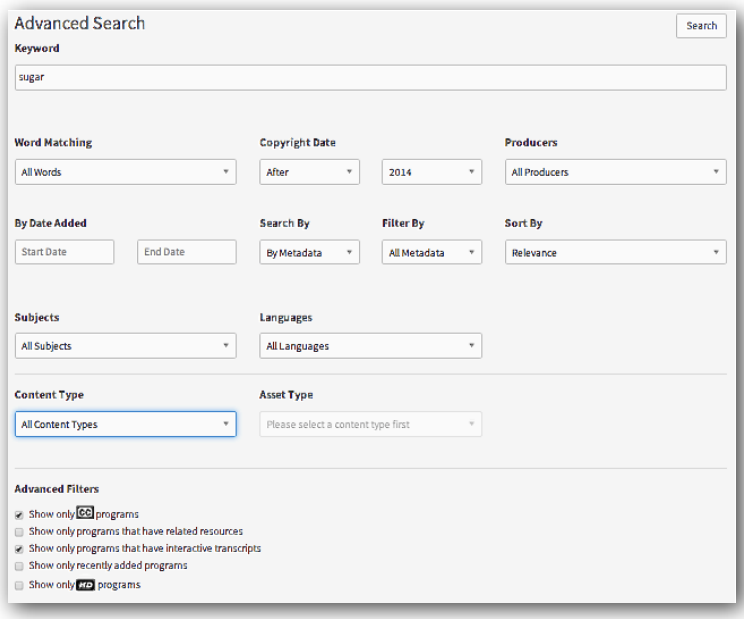

## **Select from an overview of subjects**

Click on the **Subject Index** link at the bottom of the home page.

This displays all of the available video subjects and their subtopics. It's a useful way to narrow your search. Notice the number of videos in each category is provided.

- $\bullet$  Health & Medicine (3.006)
	- Diseases, Disorders & Disabilities (1.290) Health Care & Treatment (1.120)
	- Health Careers (108)
	- Human Anatomy and Physiology (407)  $\blacktriangledown$  Nutrition (258)
		- Food Safety & the Food Supply (50) Nutrients & Energy (39) **Nutrition & Fitness (70)** Nutrition Through the Life Cycle (31) Survey: Nutrition (33) **Weight Control & Eating Disorders (69)**
	- Personal Health & Wellness (895)

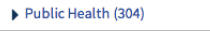

# **Viewing videos**

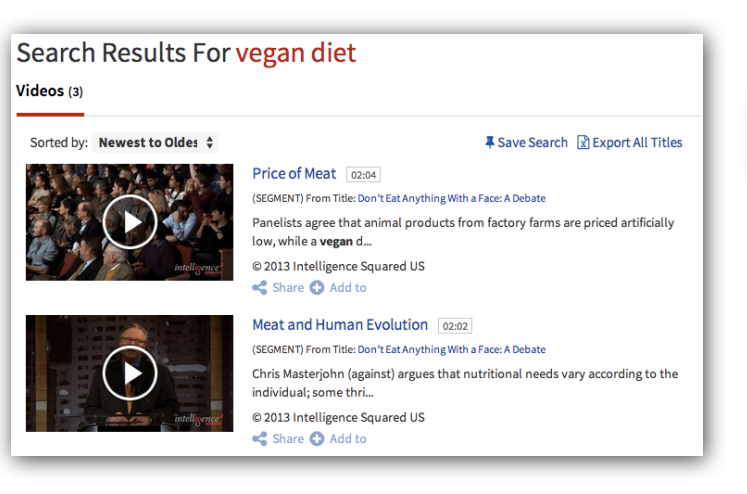

Notice you can sort your search results by relevance, newest to oldest, A to Z, or most viewed.

From your search results, click on the thumbnail image or the video's title to go to the page where you'll view the video. Films on Demand automatically adjusts the video to work with the available bandwidth.

Click the **Transcript** tab on the upper right to read the video's script while the video is playing.

You don't need to view the whole video if you are only interested in one segment. The video is broken into subtopic segments that can be played individually.

Want to see the whole video? Click on **Continuous Play**  at the top of the box on the right to watch the whole video without needing to view segment to segment.

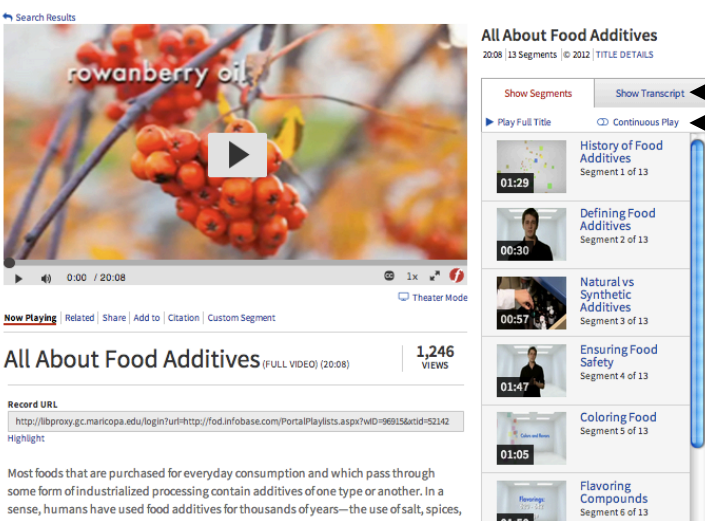

# and other enhancements can be considered a basic foray into the art and science of

# **Extras**

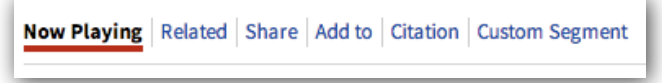

Under each video is a bar that provides useful tools:

- **► Related** shows you other videos on the topic.
- ⧐ **Share** provides a direct link, an email option, or an embed code.
- ⧐ Create a free account for **Add to** and **Custom Segment**.
- ⧐ **Add to** lets you save a video to a playlist or favorites folder.
- ⧐ **Custom Segment** helps you edit the video to get a clip. Set up a free account to use this feature.
- ⧐ **Citation** provides APA, MLA, and Chicago Manual of Style citations for most videos.

## **Just ask!**

Have questions about Films on Demand?

**Ask a Librarian** 24/7 chat — is.gd/ask247 *(a shortcut to maricopa.edu/askalibrarian)*

 **Reference Desks** — 623-845-3112 (Main) 623-888-7112 (North)